## **Change to a Lower Grade**

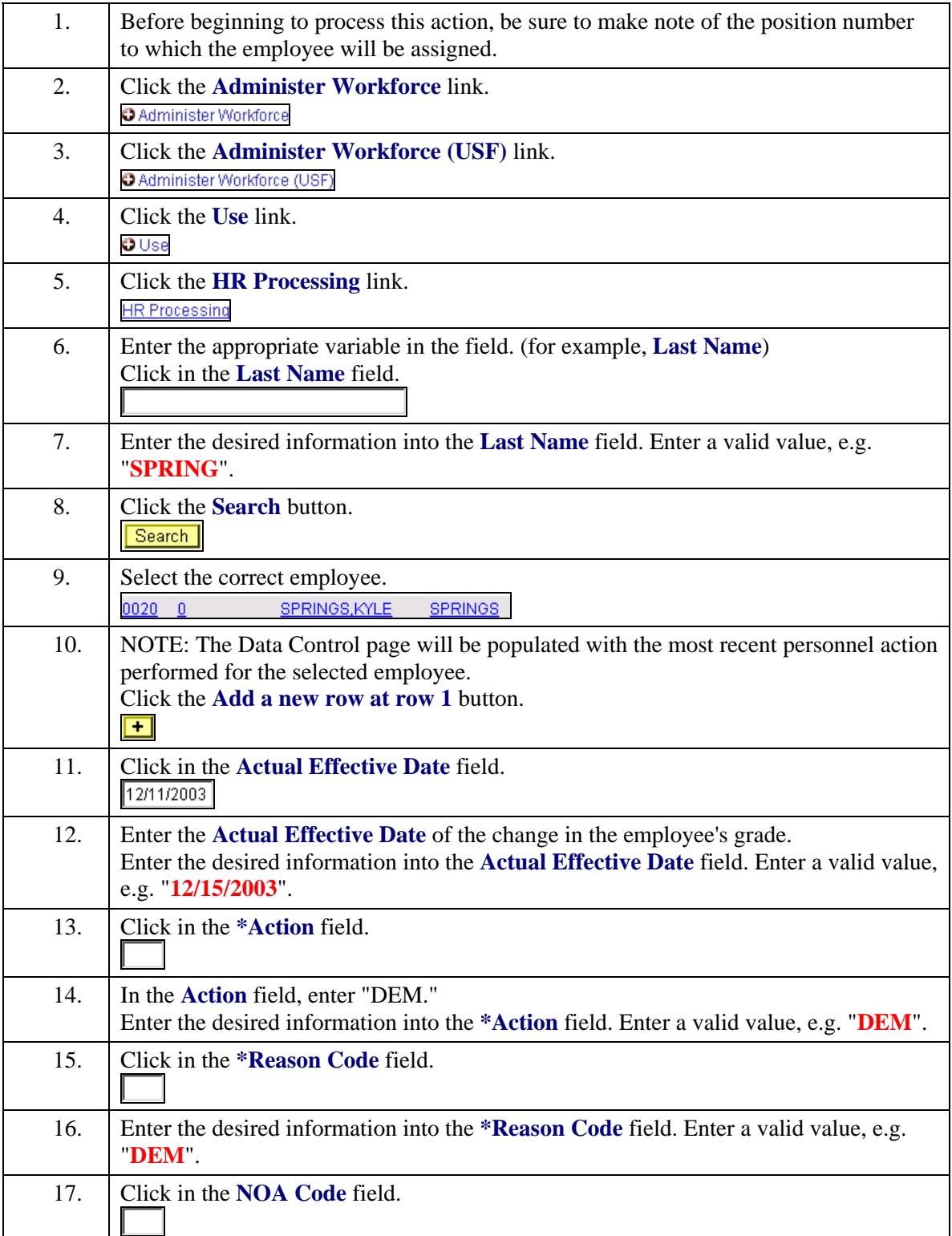

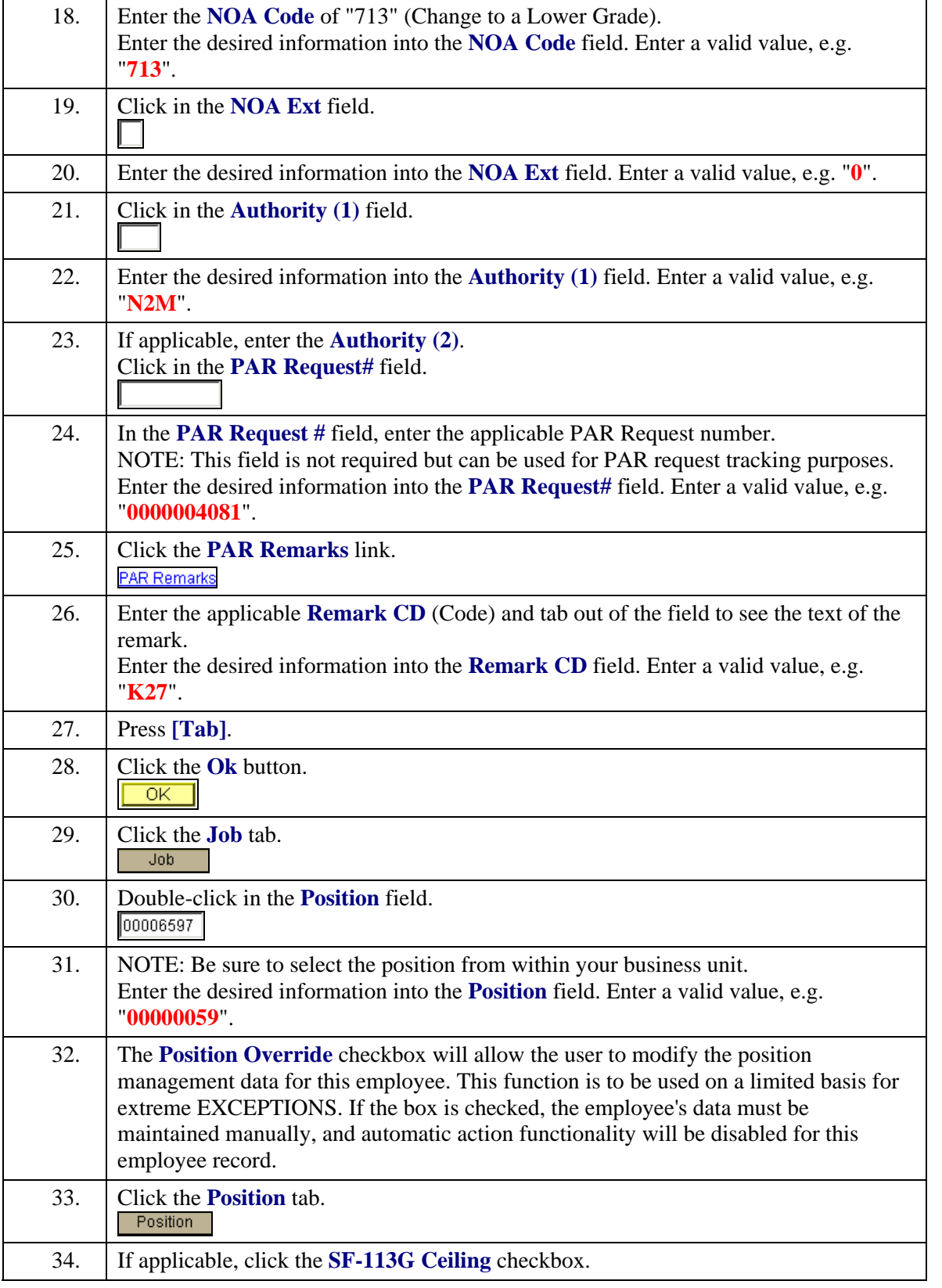

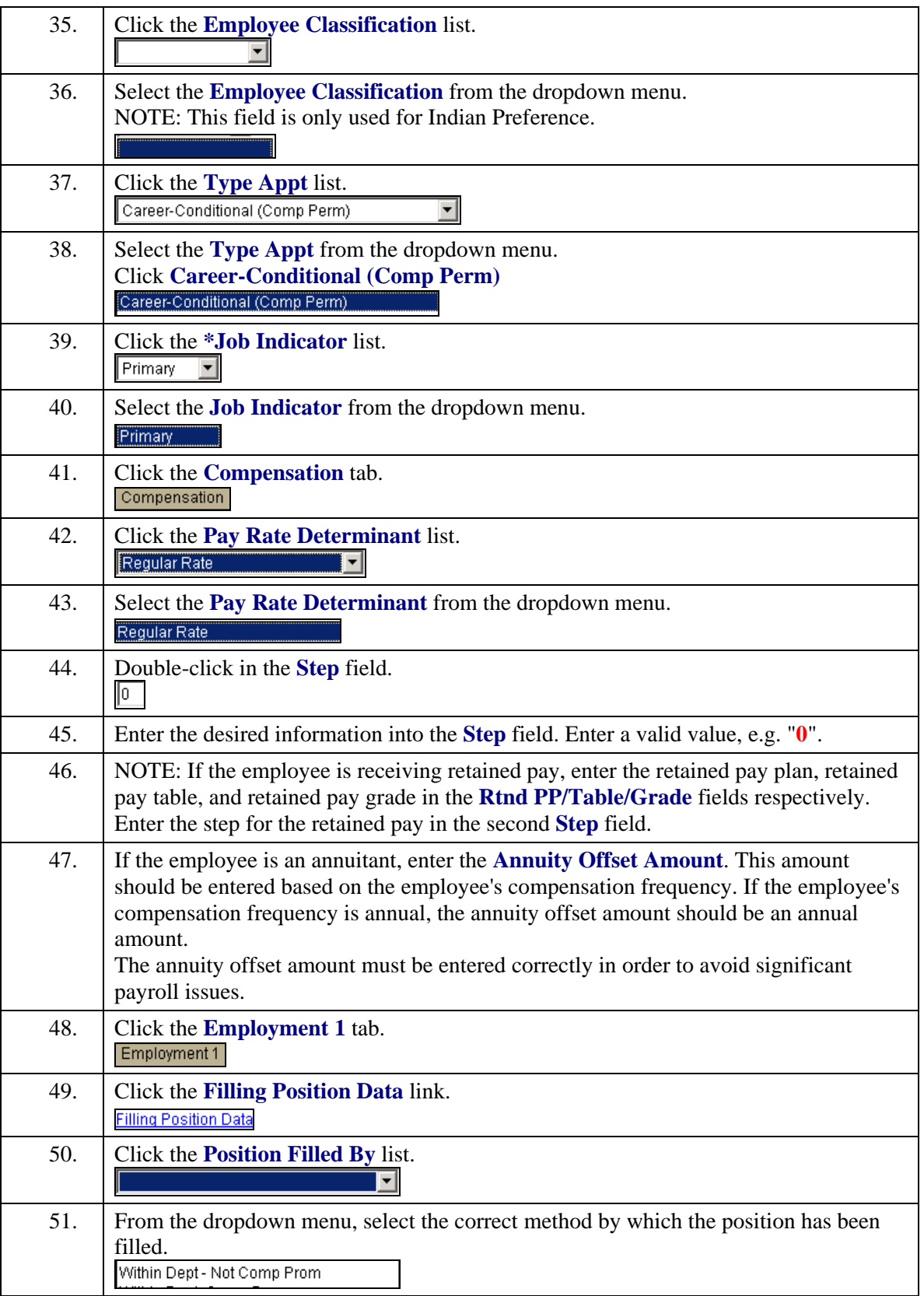

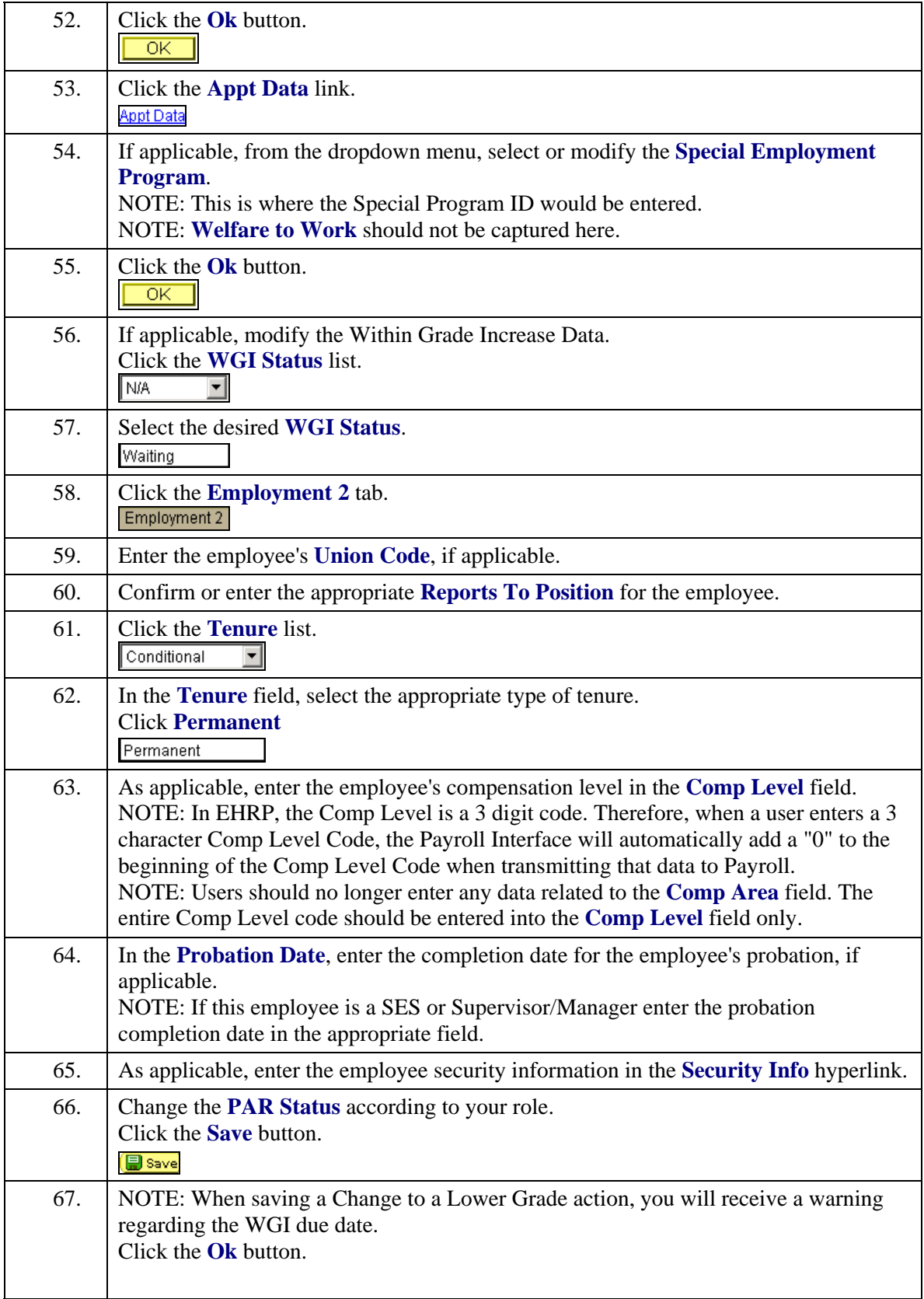

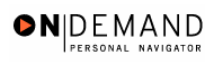

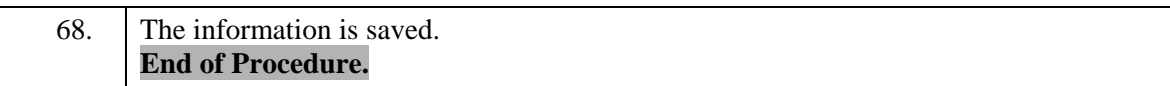